## **Övertimmar, kvällsundervisning och beredskapsersättning**

## *Fält markerade med \* ska alltid fyllas i.*

*Övertid och mertid ska innan utbetalning registreras enligt gällande rutiner i systemet för tjänsteplanering.*

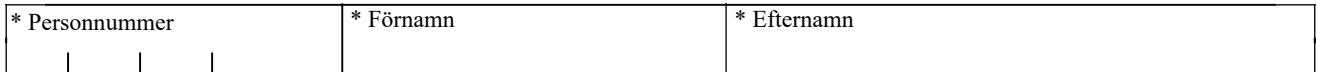

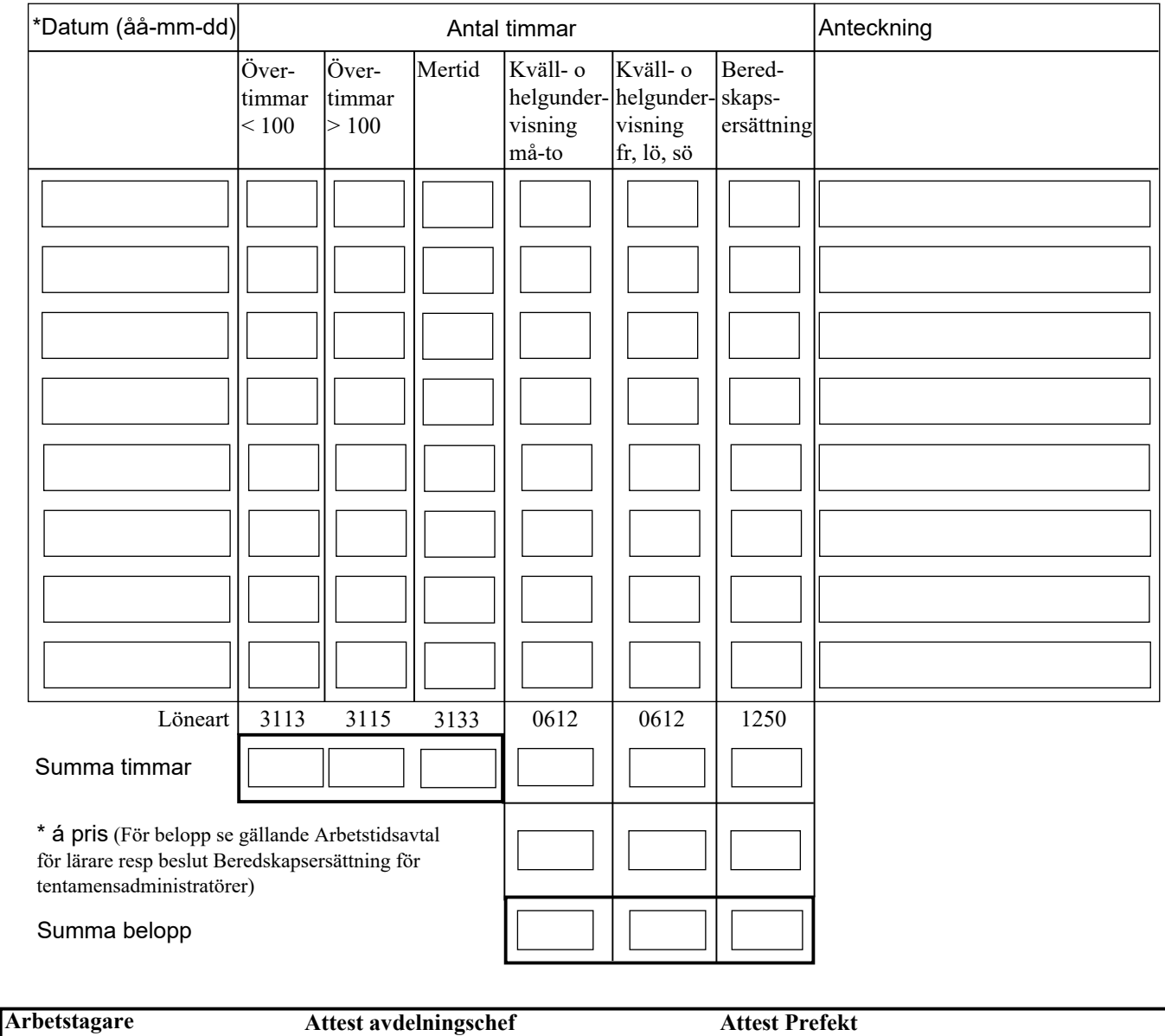

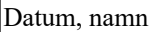

Datum, namn Namnförtydligande Datum, namn Namnförtydligande

## Dessa fält fylls i av akademi/avdelning

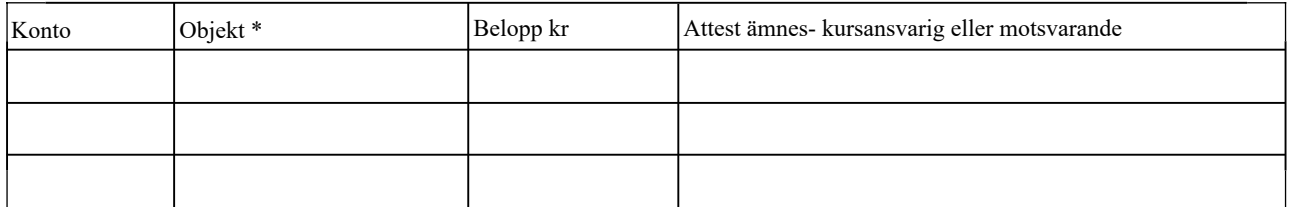